## **User Guide**

## **"Non-Compliant Employer and Officer Records"**

### **Step 1: Searching Records**

**► The NCEOR contains records of both criminal convictions and civil** awards/judgments. You can search the NCEOR based on the categories of records you want.

- ➨ Select the desired category of records by clicking one of the four options from "**All records**" or "**Repeated offender records**".
- ➨ Then click "**Search**". (See below)

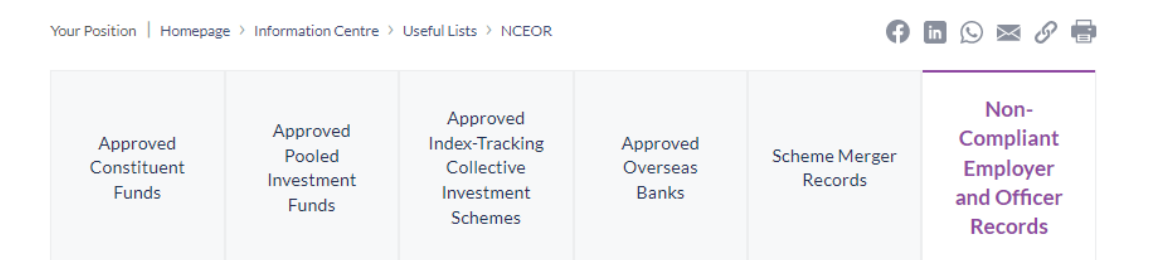

# **Search for Non-Compliant Employer and Officer Records**

Please click here for the user guide for this search

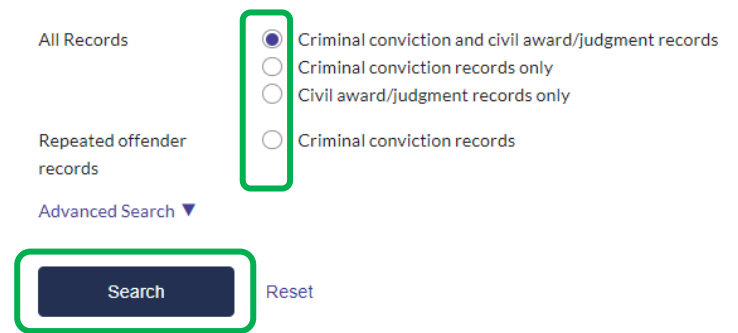

### **Advanced Search**

➨ You can also use the "**Advanced Search**" function to filter the results by the following five filtering criteria:

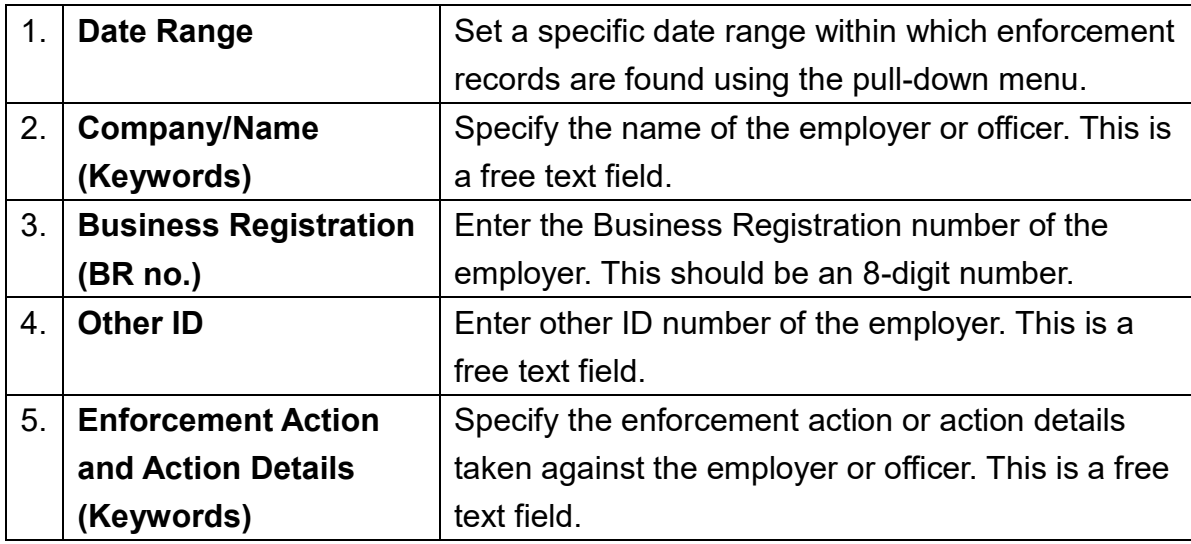

**► Click "Advanced Search**". The above five filtering criteria will appear.

**►** Input values in any or all of the fields. If you have inputted values in more than one filtering criteria, the result list will only display records matching **all** of the values inputted.

➨ Then click "**Search**".

➨ Note: You can click "**Reset**" to reset all the values you have inputted into the

filtering criteria. (See below)

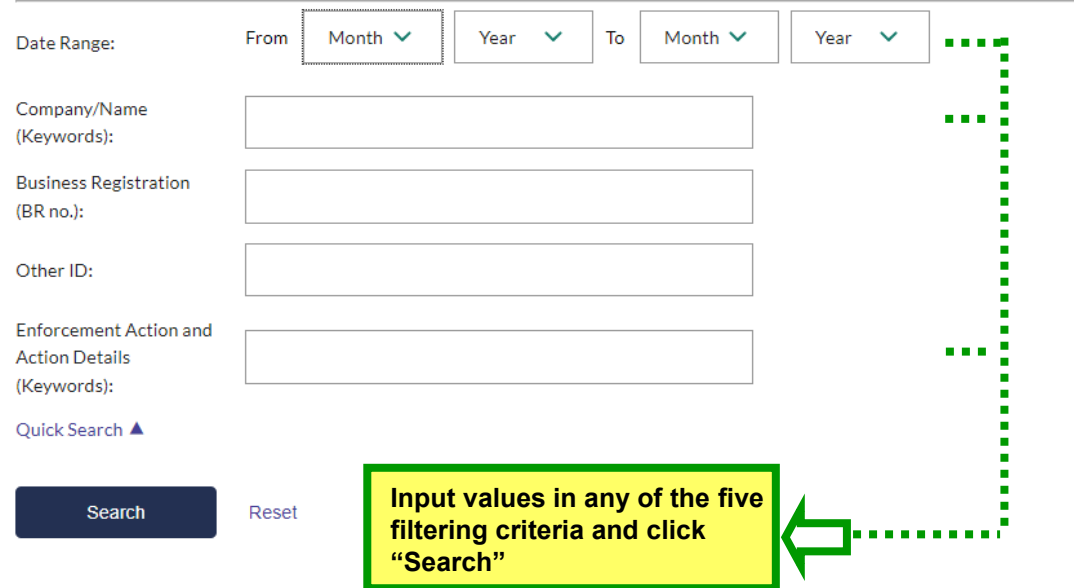

## **Step 2a: Viewing All Records**

➨ The result list of the NCEOR contains three columns of information:

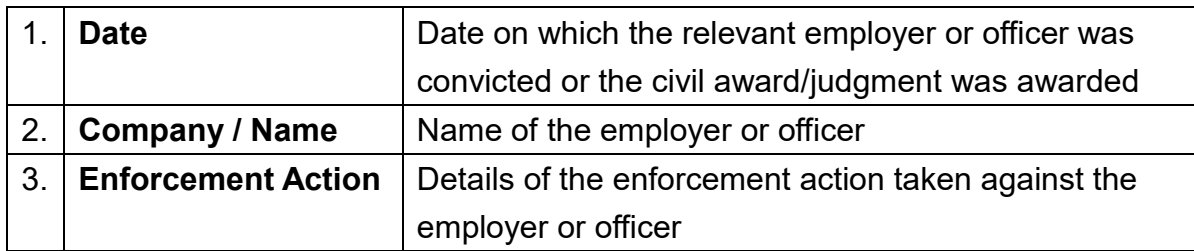

**►** The total number of records is shown on the top of the result list.

 $\rightarrow$  Under "Enforcement Action", click on the " ▼ " icon to display detailed information of the enforcement actions taken against the employer or officer for a particular record.

 $\rightarrow$  To show details of enforcement actions for all records in the result list, click on

"**Expand All**". (See below)

#### Non-Compliant Employer and Officer Records

"3438" record(s) found.

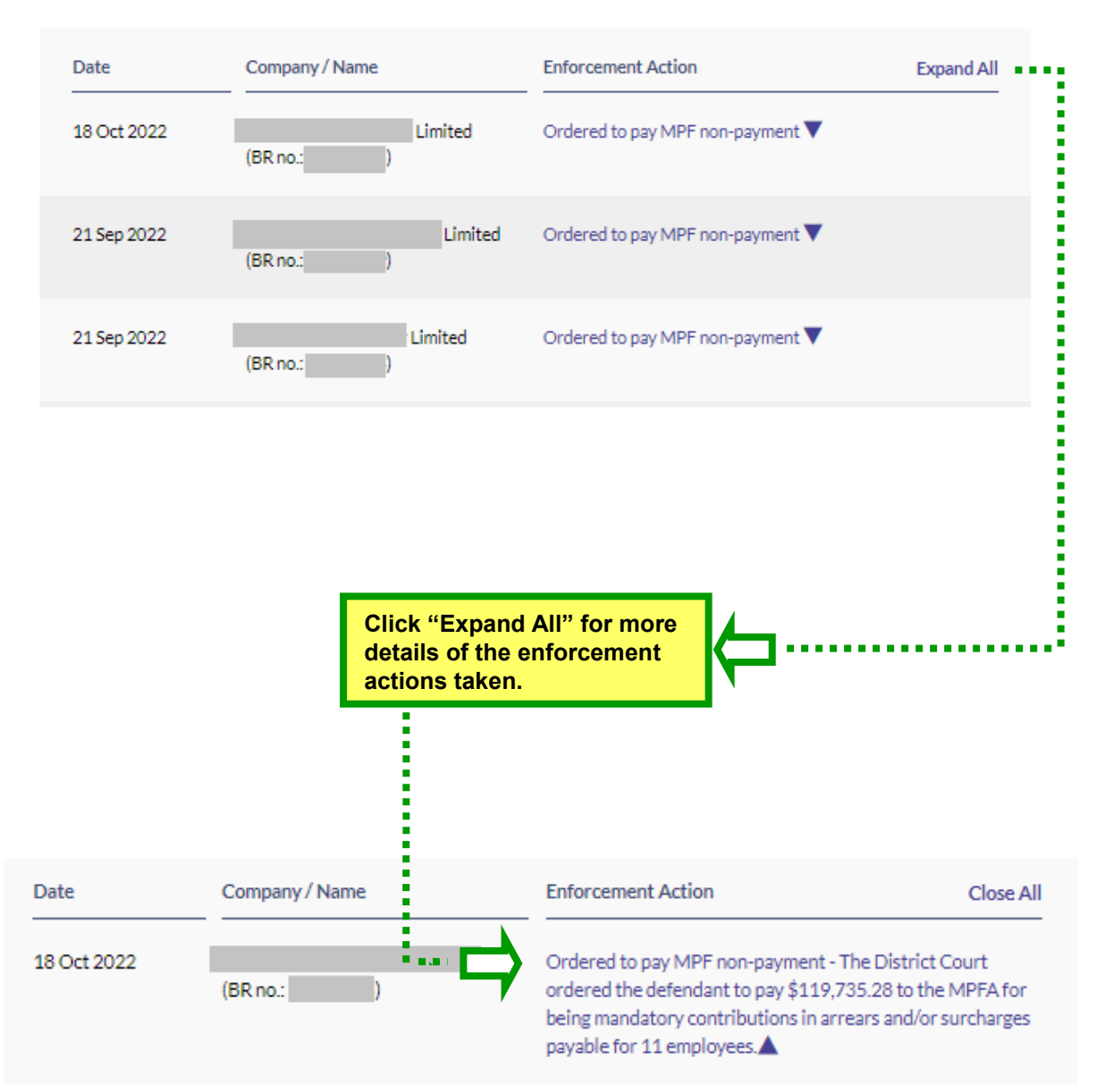

## **Step 2b. Viewing Criminal Conviction Records of Repeated Offenders**

 $\rightarrow$  The NCEOR can also display a list of employers or officers with more than one criminal conviction record.

➨ Click "**Criminal conviction records**" in the category of "**Repeated offender records**".

➨ Then click "**Search**".

 $\rightarrow$  The result list will then appear with three columns of information:

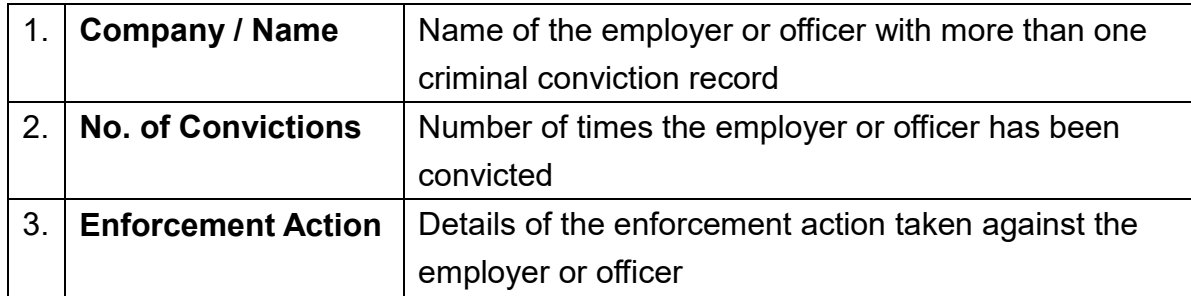

➨ Under "**Enforcement Action**", click on the **" "** icon to display details of the

enforcement actions taken against the particular employer or officer. (See below)

# Search for Non-Compliant Employer and Officer **Records**

Please click here for the user guide for this search

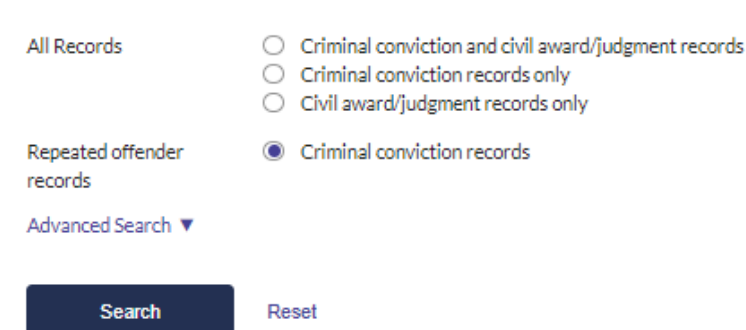

#### **Non-Compliant Employer and Officer Records**

"36" record(s) found.

Company / Name No. of Convictions **Enforcement Action** Limited  $\overline{4}$ Θ É (BR no.: Ē F ⊜  $\overline{3}$ Ė (Other ID: 1000年1000 Limited ⊜ i 3  $(BRno.:$ **Enforcement Action Click on to see details**  Limited **of the enforcement actions.** $(BR \text{ no.}$ 01 Apr 2021 Fined for breaching section 43B(3A) of MPFS Ordinance - defendant pleaded guilty to 3 counts of failing to comply with 2 court orders made by the Court on 1 March 2019 to pay MPF contributions in arrears and surcharges in the amount of \$28,350 and \$35,700, and 1 court order made by the Court on 28 May 2019 to pay MPF contributions in arrears and surcharges in the amount of \$69,615 for its employees to the Authority. The defendant was fined a total of \$14,500. 01 Jun 2017 Fined for breaching sections 7(1), 7AA(7) and 7A(8) of MPFS Ordinance - defendant was convicted of 5 counts of failing to enroll an employee in an MPF scheme & failing to make MPF contributions to the MPFA for the employee who was not a member of a registered scheme within the prescribed time for the contribution period of March 2016 & failing to make MPF contributions to the approved trustee for the employee within the prescribed time for the contribution periods from April to June 2016 as required by the Ordinance. The defendant was fined a total of \$20,000. The Magistrate also ordered the defendant to pay \$9,502.5 to the MPFA for being mandatory contributions in arrears and surcharges payable for the employee within 30 days, i.e. on or before 3 July 2017. 10 Nov 2014

## **Mandatory Provident Fund Schemes Authority November 2022**